# **Gravar Contato Fornecedor (CCESU100B)**

Esta documentação é válida para todas as versões do Consistem ERP.

#### **Pré-Requisitos**

Não há.

#### **Acesso**

Módulo: Entradas - Compras EProcurement

Grupo: Compra

[Central de Compras \(CCESU100\)](https://centraldeajuda.consistem.com.br/pages/viewpage.action?pageId=317237767)

Aba **Fornecedores**

Campo **Contato**

Botão **Cadastrar (F8)**

### **Visão Geral**

Neste programa o comprador poderá realizar a inclusão, manutenção e exclusão dos contatos de um fornecedor.

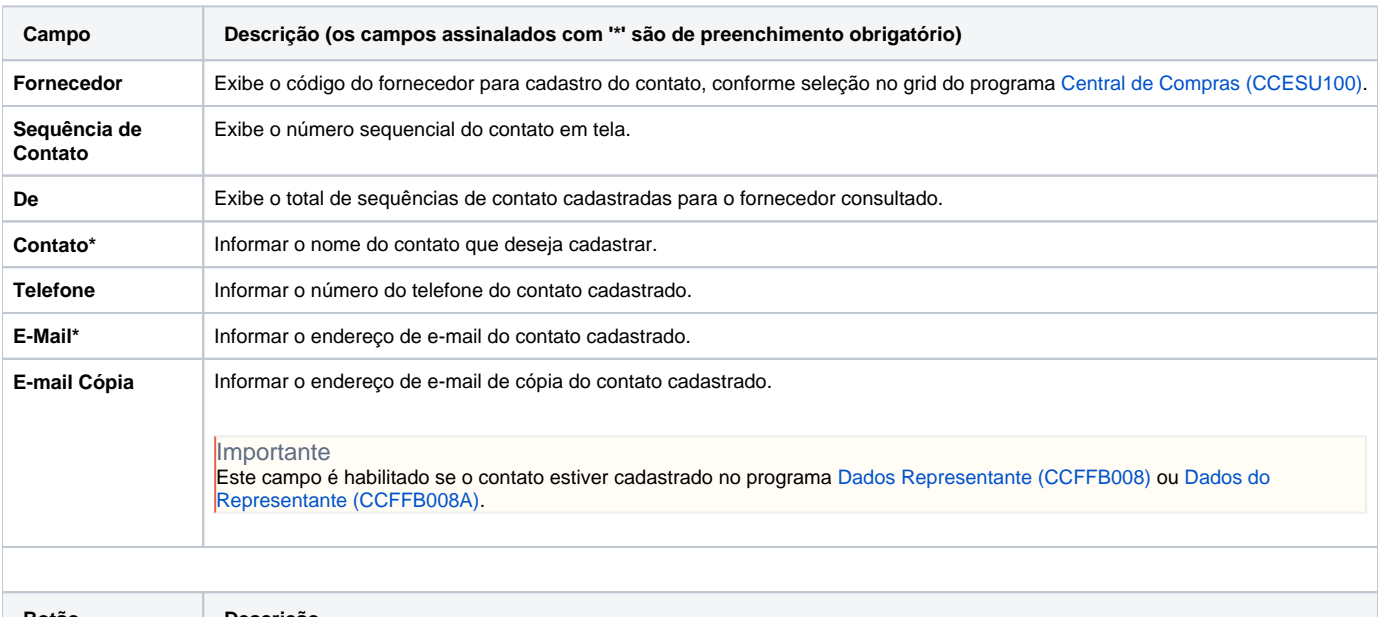

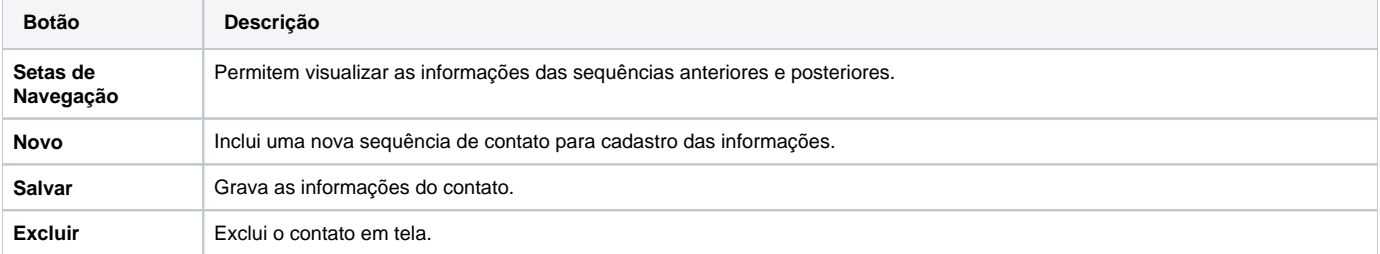

#### Atenção

As descrições das principais funcionalidades do sistema estão disponíveis na documentação do [Consistem ERP Componentes.](http://centraldeajuda.consistem.com.br/pages/viewpage.action?pageId=56295436) A utilização incorreta deste programa pode ocasionar problemas no funcionamento do sistema e nas integrações entre módulos.

## Exportar PDF

Esse conteúdo foi útil?

Sim Não